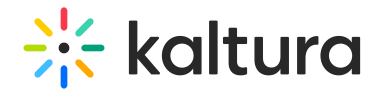

## Connectkaf2kms

Last Modified on 09/02/2021 10:25 pm IDT

The Connectkaf2kms module allows you to connect your KMS and KAF together. To get started, make sure that the relevant KMS module is available on your KMS instance.

Prerequisite: Both the KMS and KAF must point to the same root category for proper deployment of this feature.

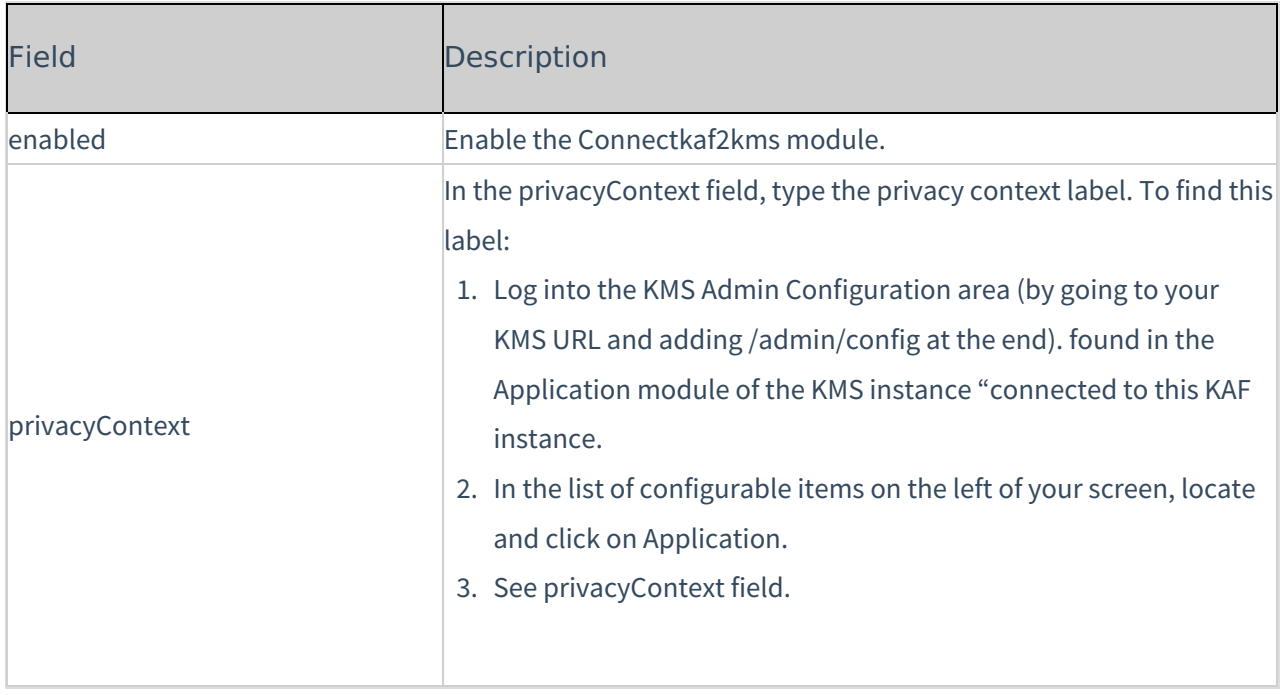